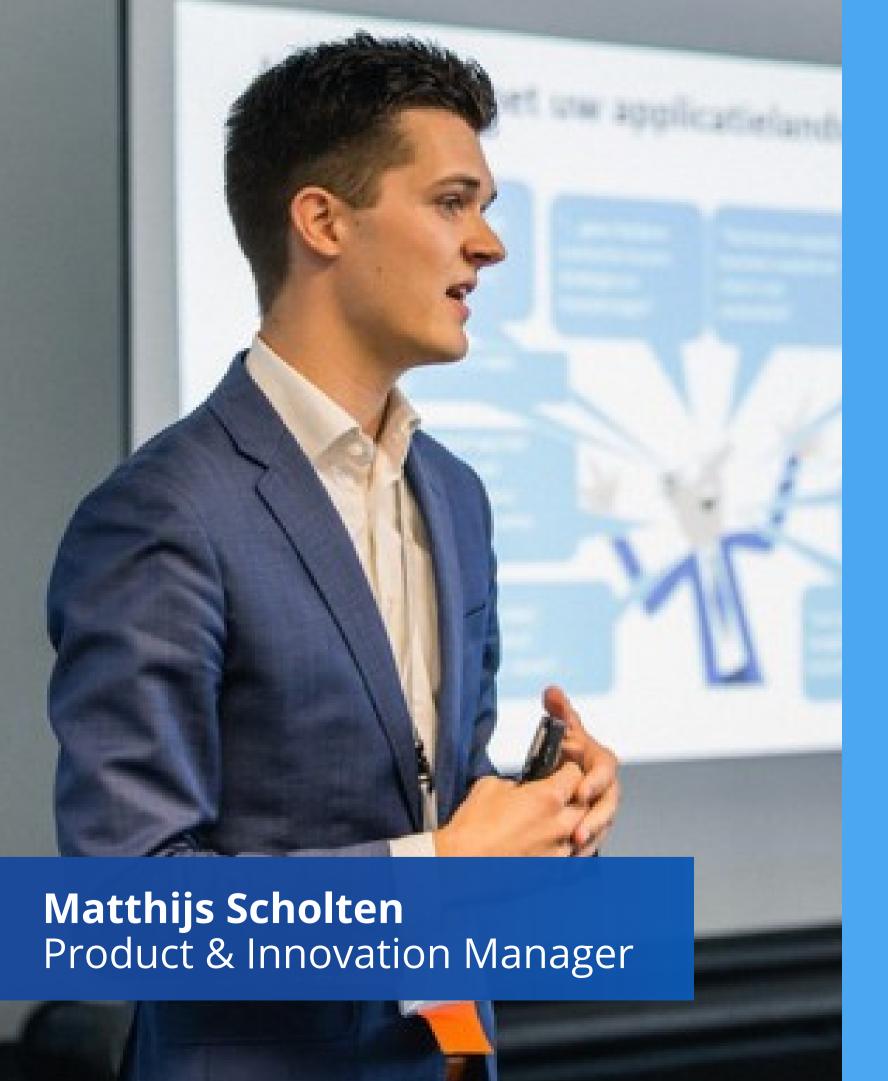

#### 3 TOPTIPS

To Create Your Enterprise Architecture Data Ecosystem

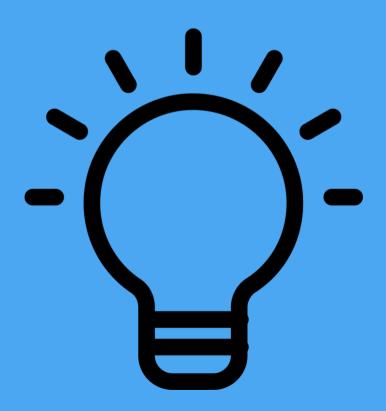

→ Click to unlock business value

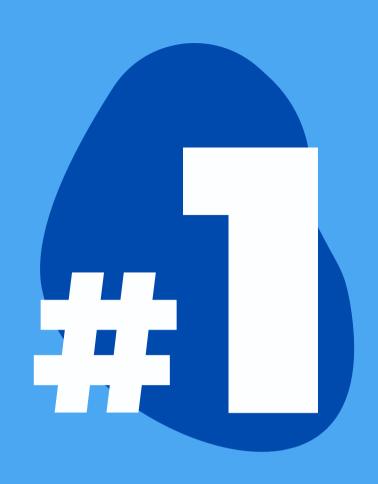

# Make a Map of your EA Data Ecosystem

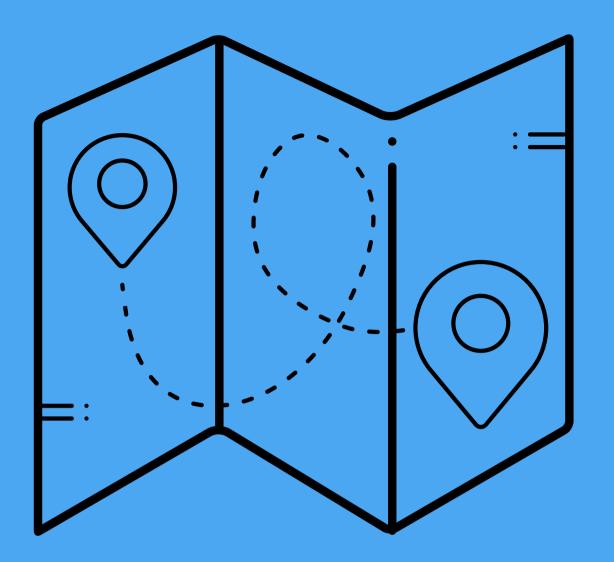

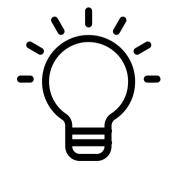

Think big and start simple.

Visualize all information systems that can serve as a source and / or destination for your EA information.

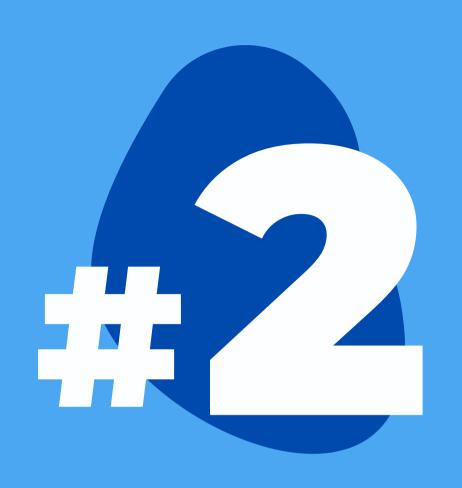

## Formulate a Data Strategy

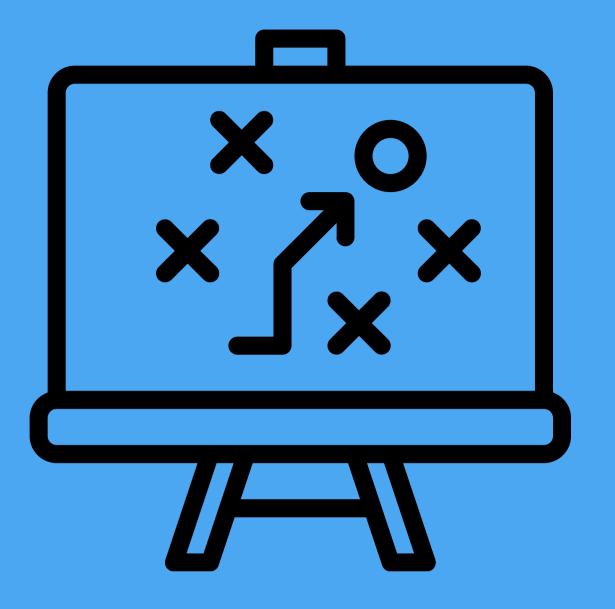

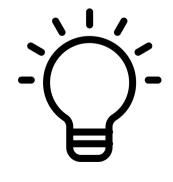

Start with the end in mind.

Ask yourself: what insights are most important for your key stakeholders? Focus on the insights, not just the data.

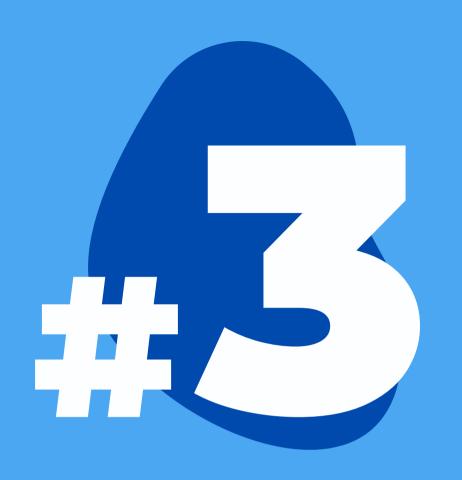

### Automate and Celebrate!

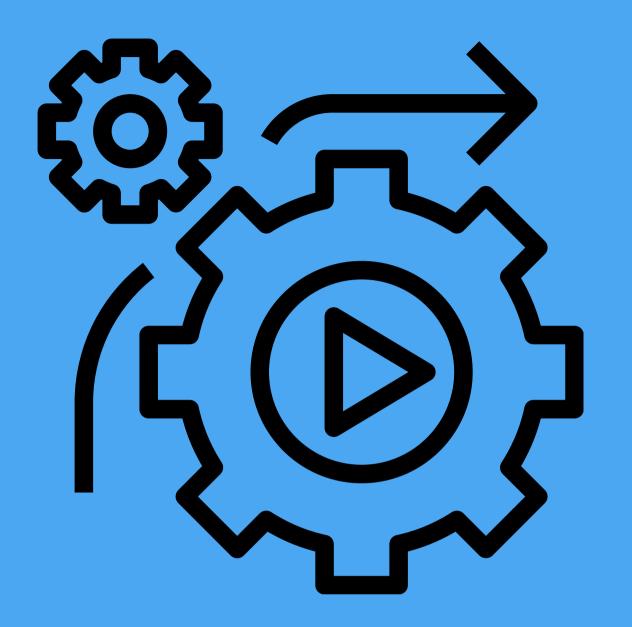

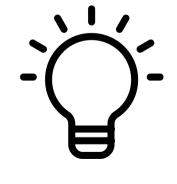

Put your data strategy to work. Automate integrations between BiZZdesign HoriZZon and key information sources by leveraging the BiZZdesign Open API.

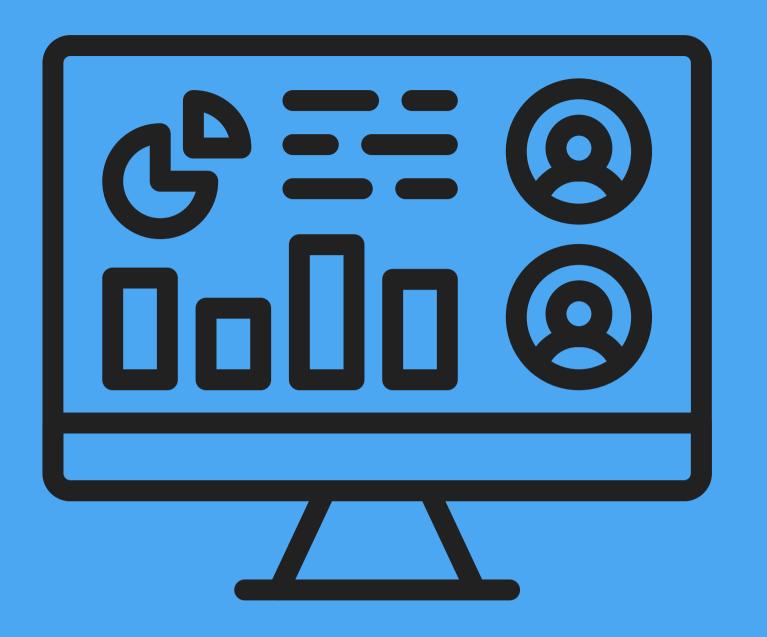

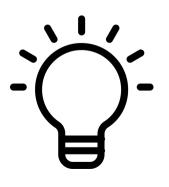

Celebrate by sharing key insights with your key stakeholders. This will make your EA team's contribution to successful business change indispensable!

#### Let us know your tips in the Comments box!

Want to know how our Open API can support your EA Data Ecosystem?
Get in touch at innovation@bizzdesign.com

Follow us on LinkedIn for more content like this!